## **Adafruit Voice Bonnet für Raspberry Pi - Zwei Lautsprecher + zwei Mikrophone**

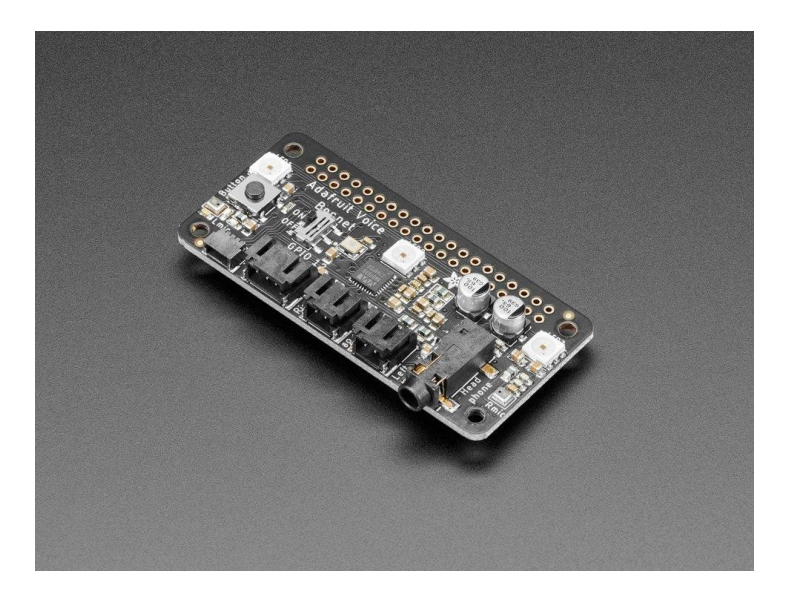

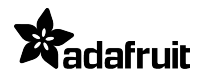

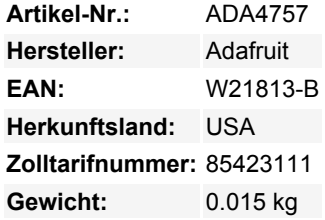

Ihr Raspberry Pi Computer ist wie ein elektronisches Gehirn - und mit dem **Adafruit Voice Bonnet** können Sie ihm auch noch einen Mund und Ohren geben! Mit zwei Mikrofonen und zwei 1-Watt-Lautsprecherausgängen, die einen hochwertigen I2S-Codec verwenden, funktioniert dieses Pi-Add-on mit *jedem Raspberry Pi mit einem 2x20-Anschluss - vom Pi Zero bis zum Pi 4 und darüber hinaus* (im Grunde mit allen außer den allerersten Modellen).

Der eingebaute [WM8960-Codec](https://www.cirrus.com/products/wm8960/) verwendet I2S-Digital-Audio für eine hervorragende Aufnahme- und Wiedergabequalität - er klingt also viel besser als die Kopfhörerbuchse am Pi (oder die fehlende Kopfhörerbuchse am Pi Zero). Wir haben Ferritperlen und Filterkondensatoren an jedem Ein- und Ausgang angebracht, um die bestmögliche Leistung zu erzielen, und das alles zu einem günstigen Preis.

Wir haben diese Haube speziell für den Einsatz bei der Erstellung von Machine-Learning-Projekten wie DIY-Sprachassistenten entwickelt - [zum Beispiel in dieser Anleitung zur Erstellung eines DIY-Google-Assistenten.](https://learn.adafruit.com/using-google-assistant-on-the-braincraft-hat) Sie könnten aber auch verschiedene Projekte zur Sprachaktivierung oder Spracherkennung durchführen. Mit zwei Mikrofonen kann auch die Grundstellung der Stimme erkannt werden.

- **[WM8960-Codec](https://www.cirrus.com/products/wm8960/)** [verwendet I2S-Digital-Audio für Eingang und Ausgang](https://www.cirrus.com/products/wm8960/)
- **Ein/Aus-Privatsphärenschalter zum Deaktivieren von Audio**, damit Sie *wissen*, dass nicht aufgenommen werden kann.
- **Zwei analoge Mikrofoneingänge**(links und rechts)
- **Zwei 1W Lautsprecherausgänge**
- **3,5 mm Stereo-Kopfhörer- oder Line-Out-Audio**
- **Anschluss an jeden Raspberry Pi** mit 2x20 Headern

Mit dem zusätzlichen Platz auf der Platine haben wir auch einige Bonus-Extras hinzugefügt!

- **Druckknopf** Zum Wechseln der Modi, Aktivieren des Sprachassistenten, alles was Sie wollen!
- **Drei DotStar RGB LEDs** fügen Sie LED-Feedback hinzu oder machen Sie eine Regenbogen-Lichtshow
- **STEMMA QT-Anschluss**- [Stecken Sie einen unserer I2C-Sensoren, OLEDs oder Zubehörteile ein](http://adafruit.com/stemma).
- **3 Pin JST STEMMA Stecker** für größeres Zubehör, wie [NeoPixels,](https://www.adafruit.com/product/3919) [ein Relais](https://www.adafruit.com/product/4409) oder [Servo](https://www.adafruit.com/product/4326)

Keine Montage erforderlich! Stecken Sie ihn einfach auf Ihren Pi und installieren Sie die Mikrofon-/Lautsprecherkarte mit unserem Installer-Skript. Ihr Pi hat dann einen Stereo-Eingang und -Ausgang zur Verwendung in jeder Software - sie erscheinen wie jeder andere Lautsprecher/Mikrofon. So können Sie ganz einfach Musik abspielen oder Audio aufnehmen. Für den Audioeingang sind die beiden Mikrofone im Bonnet eingebaut. Für die Audioausgabe können Sie entweder den 3,5 mm Line-Out/Kopfhörer-Stereoklinkenanschluss verwenden *oder* Sie können einen oder zwei optional erhältliche Lautsprecher anschließen. Für DIY-Lautsprecher löten Sie einen beliebigen 1W+ Lautsprecher an ein JST 2-PH-Kabel. Wenn Sie einen weiteren HAT oder einen Bonnet darauf stapeln möchten, verwenden Sie einen 2x20 Stacking Header, der durch den 2x20 Stecker geführt wird.

Tous les noms et signes énumérés ici sont la propriété du fabricant respectif. Sous réserve de fautes d'impression, de modifications et d'erreurs.

## **Datenblatt**

## **Weitere Bilder:**

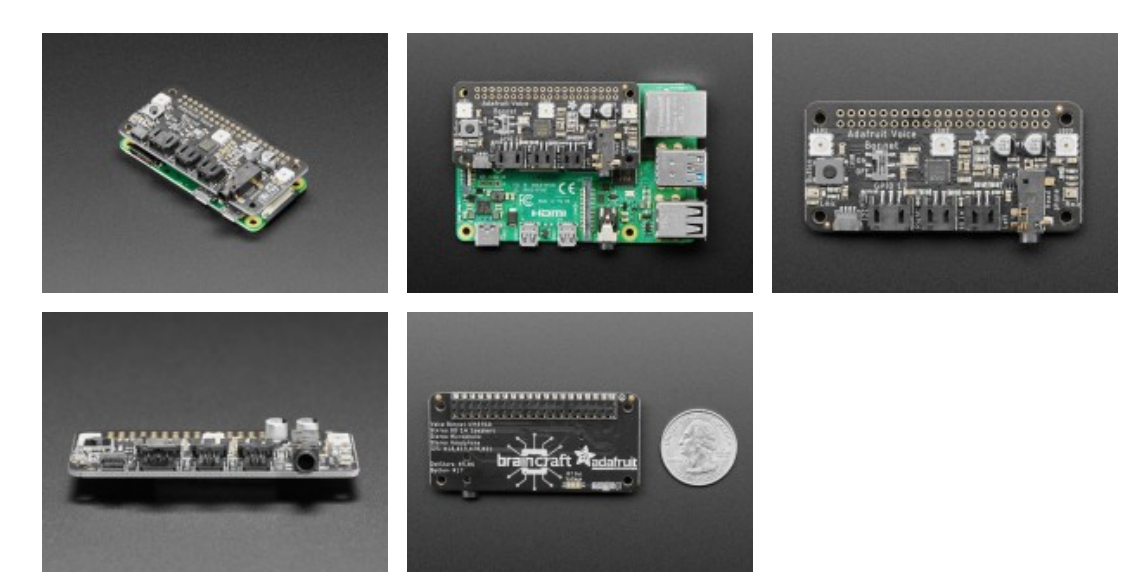